Httpd-ssl.conf Virtual Host
>>CLICK HERE<<<</p>

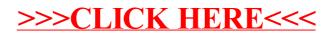